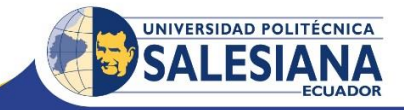

## **Agenda del curso de capacitación: Servidores web sobre Linux Del 7 de enero al 18 de febrero del 2017**

 $\mathsf{r}$ 

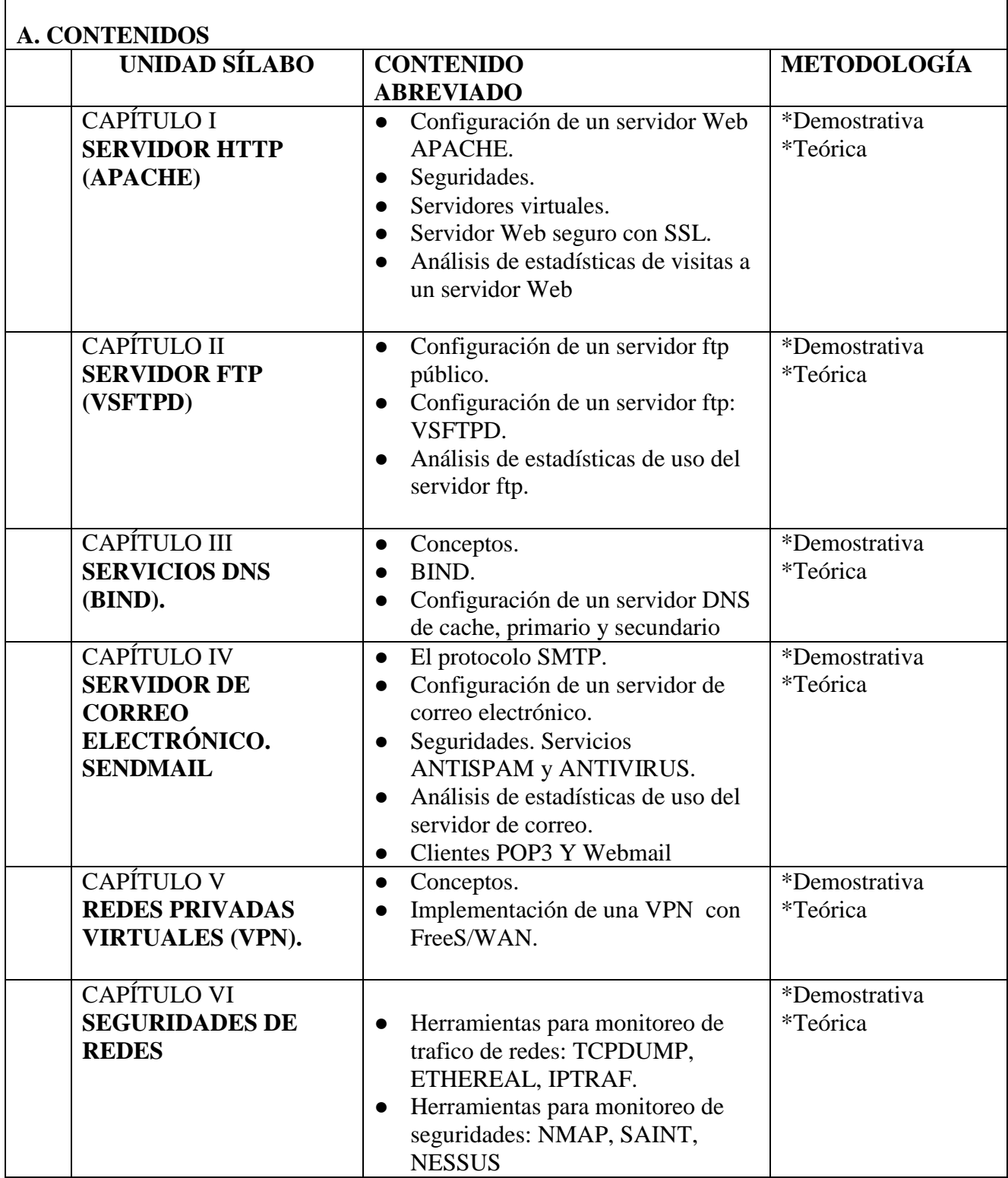

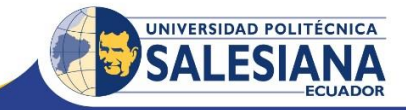

# **B. METODOLOGÍA**

Para el desarrollo del curso se utilizara las siguientes metodologías de enseñanza aprendizaje:

Aprendizaje Cooperativo Aprendizaje por prácticas Prácticas de laboratorios Clase magistral

#### **C. RECURSOS**

Los recursos con los que se cuenta para dictar el curso son los siguientes:

Un laboratorio con 20 máquinas en funcionamiento Computador con CentOS Proyector de Imagen Digital

#### **D. EVALUACIÓN**

Para evaluar al estudiante se tomará en cuenta los siguientes aspectos:

- Tareas de aprendizaje individual.
- Examen práctico final

## **E. BIBLIOGRAFÍA**

- [1] Linux Para Todos, http://www.linuxparatodos.net
- [2] The Linux Documentation Project, http://www.tldp.org
- [3] Esdebian , http://www.esdebian.org
- [4] Debian Project, http://www.debian.org
- [5] Documentación Linux http:// www.daya.cl/